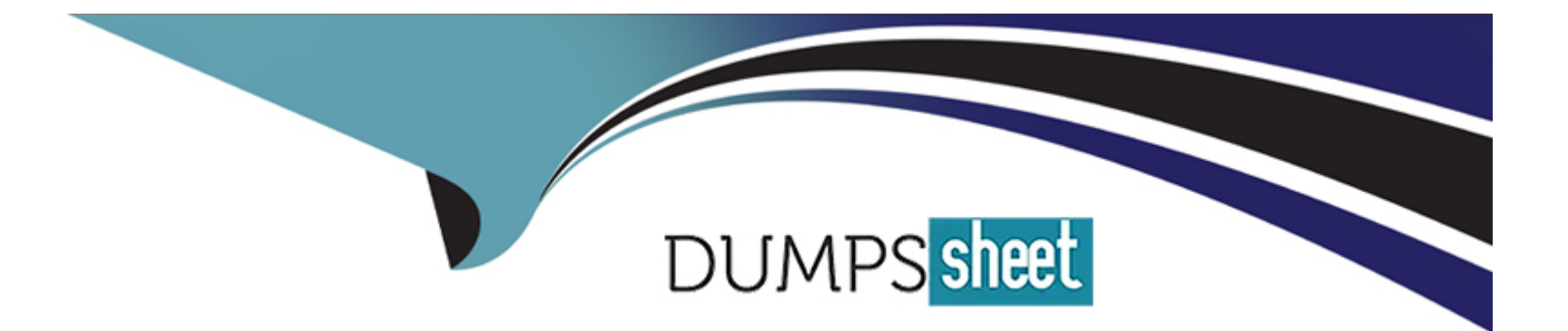

# **Free Questions for MB-500 by dumpssheet**

## **Shared by Mullins on 05-09-2022**

**For More Free Questions and Preparation Resources**

**Check the Links on Last Page**

### **Question 1**

#### **Question Type: MultipleChoice**

You have an enumeration named truckStatus that has the following statuses:

\* Empty

\* Loaded

\* Completed

You have the following code:

```
switch (truckTable.TruckStatus)
\mathbf{f}case TruckStatus::Empty:
     Info("1");
     break;
   case TruckStatus::Loaded:
      Info("2");
      break;
   case TruckStatus::Completed:
      Info("3");
      break;
\mathcal{F}
```
You need to extend this enumeration and add the following statuses to the enumeration: Quarantine, InTransit. You must then modify code that validates the switch statement.

Solution: Add a post handler to the method that checks the enumeration and logic for your new enumeration values using the integer value of the enumeration.

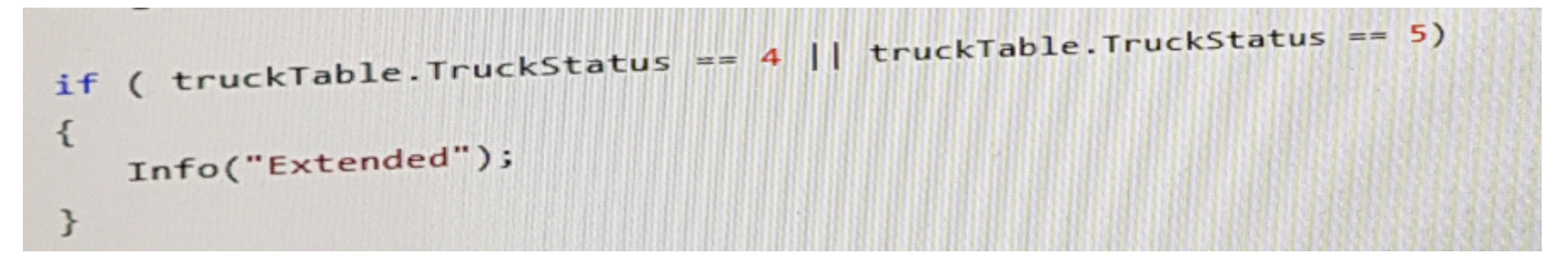

Does the solution meet the goal?

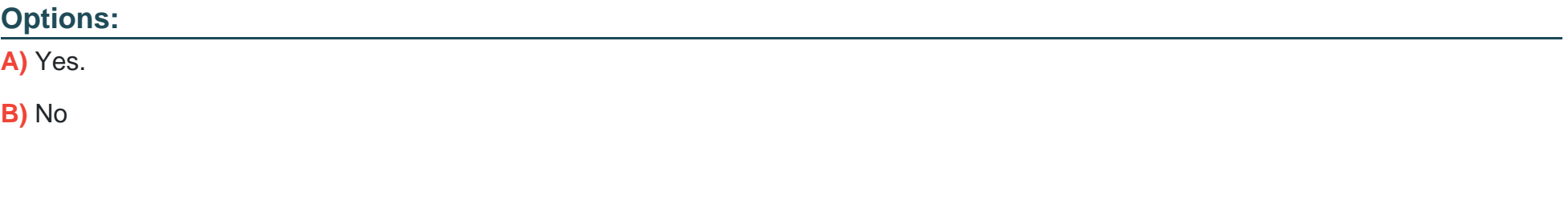

#### **Answer:**

B

### **Question 2**

#### **Question Type: MultipleChoice**

You need to update the CashDic report to meet the requirements.

What should you do?

### **Options:**

- **A)** Customize the existing CashDisc report in the overlayering model and add the new field to the design.
- **B)** Extend the existing CashDisc report in the extension model and add the new field to the design.
- **C)** Duplicate the existing CashDisc report in the extension model and add the new field to the design.
- **D)** Delete the existing CashDisc report in the extension model and create a new report.

#### **Answer:**

A

### **Question 3**

**Question Type: OrderList**

A company is migrating from a legacy system to Dynamics 365 Finance.

You need to import the customer data by using the Data Management workspace.

In which order should you perform the actions? To answer, move the appropriate actions from the list of action to the answer area and arrange them in the correct order.

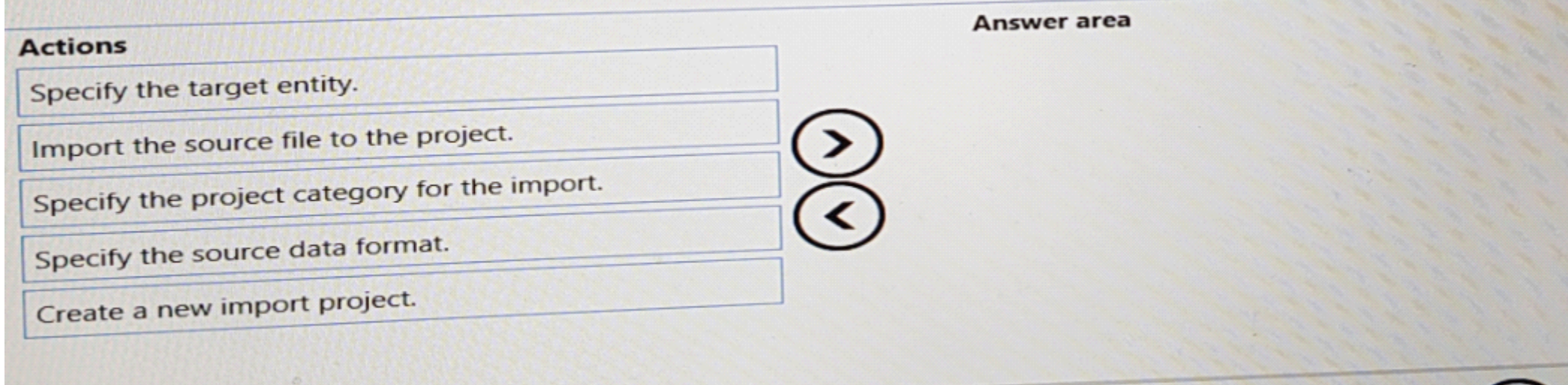

#### **Answer:**

Specify the project category fact the import. Create a new import of the import project.

### **Question 4**

#### **Question Type: Hotspot**

You are creating entities that will have unmapped fields.

You need determine which type of unmapped field to use.

Which field types should you use? To answer, drag the appropriate field types to the correct requirements. Each field type may be used once, more than once, or not at all. You may need to drag the split bar between panes or scroll to view content.

NOTE: Each correct selection is worth one point.

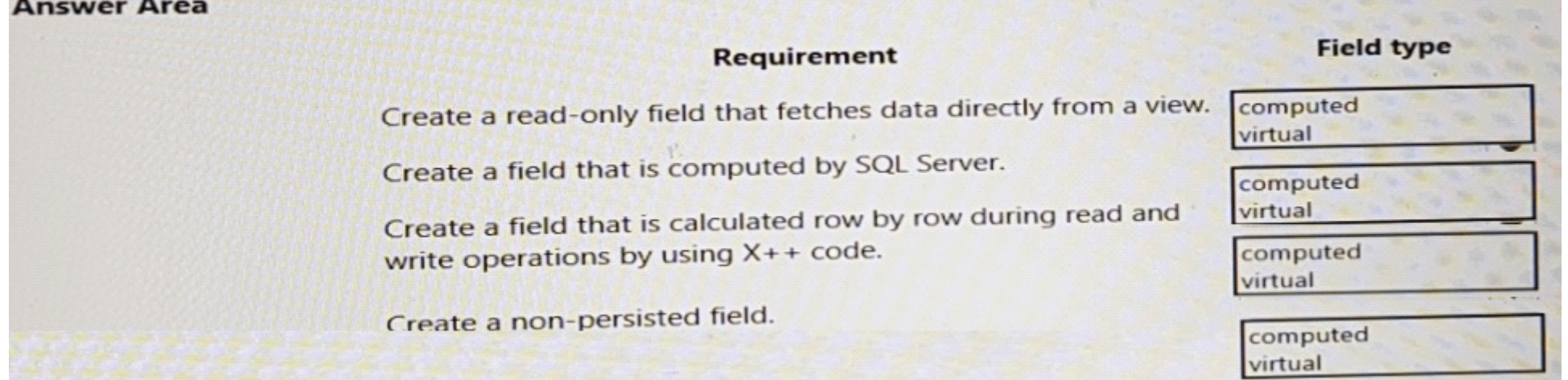

### **Question 5**

#### **Question Type: DragDrop**

A company uses Dynamics 365 Supply Chain Management.

You need to integrate the system with third-party applications.

Which data integration strategies should you use? To answer, drag the appropriate data integration strategies to the correct scenarios. Each strategy may be used once, more than once, or not at all. You may need to drag the split bar between panes or scroll to view content.

NOTE: Each correct selection is worth one point.

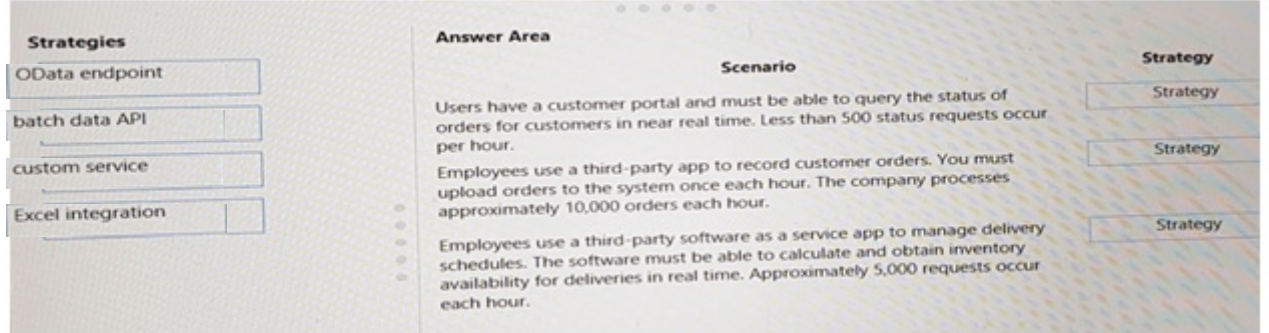

### **Question 6**

**Question Type: OrderList**

A company uses Dynamics 365 Finance.

Client companies require weekly updates for service performed. You create custom data entity by using the Data Entity wizard.

You need to expose a list of service to external business companies.

Which three actions should you perform in sequence? To answer, move the appropriate actions from the list of the action to the answer area and arrange them in the correct order.

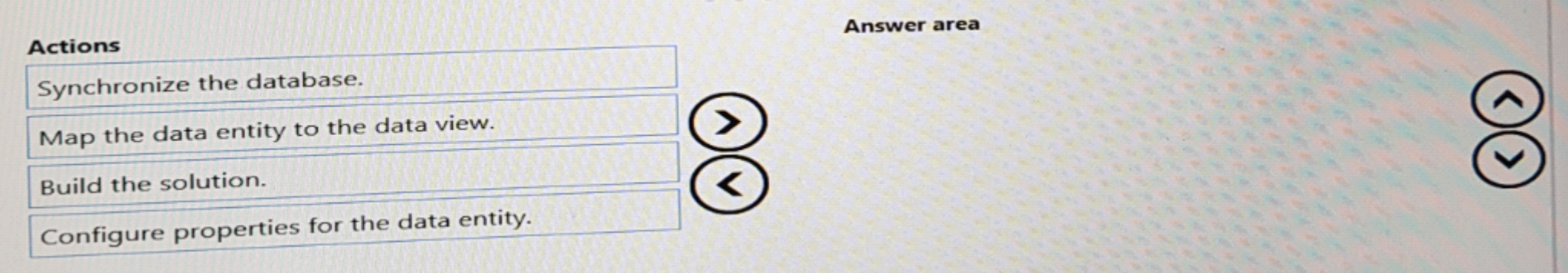

#### **Answer:**

Sympthronize the database data view. Build the data entity to the solution of the solution of the solution of the solution.

### **Question 7**

**Question Type: DragDrop**

You are a Dynamics 365 Finance developer.

The sales department manager must to be able to view total customers by region and total sales by regions.

You need to build key performance indicators (KPls) and display them on a tile in the application.

How should you model the KPI? To answer, drag the appropriate objects to the correct KPI components. Each object may be used once, more than once, or not at all. You may need to drag the split bar between panes or scroll to view content.

NOTE: Each correct selection is worth one point.

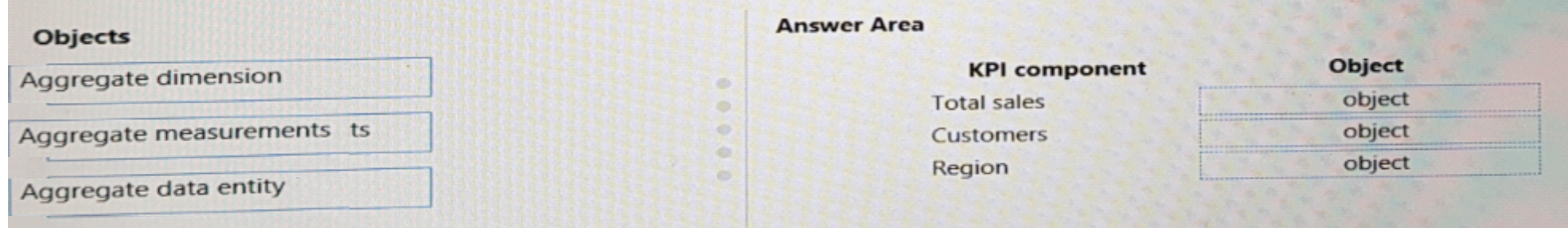

### **Question 8**

**Question Type: Hotspot**

You are creating a Dynamics 365 Finance report. You cannot query the data for the report directly.

You must include parameters to specify data for the report.

You need to create the report.

What should you use? To answer, select the appropriate options in the answer area.

NOTE: Each correct selection is worth one point.

#### **Answer:**

### **Question 9**

#### **Question Type: OrderList**

You are a Dynamics 365 Finance developer.

You have a report in an existing model that connects with the following objects:

In-memory table

Data provider class

Controller class

Contract class

The report is locked for modifications.

You need to create an extension of the in-memory table in a model and you add the new field to the extension.

Which three actions should you perform in sequence? To answer, move the appropriate actions from the list of actions to the answer area and arrange them in the correct order.

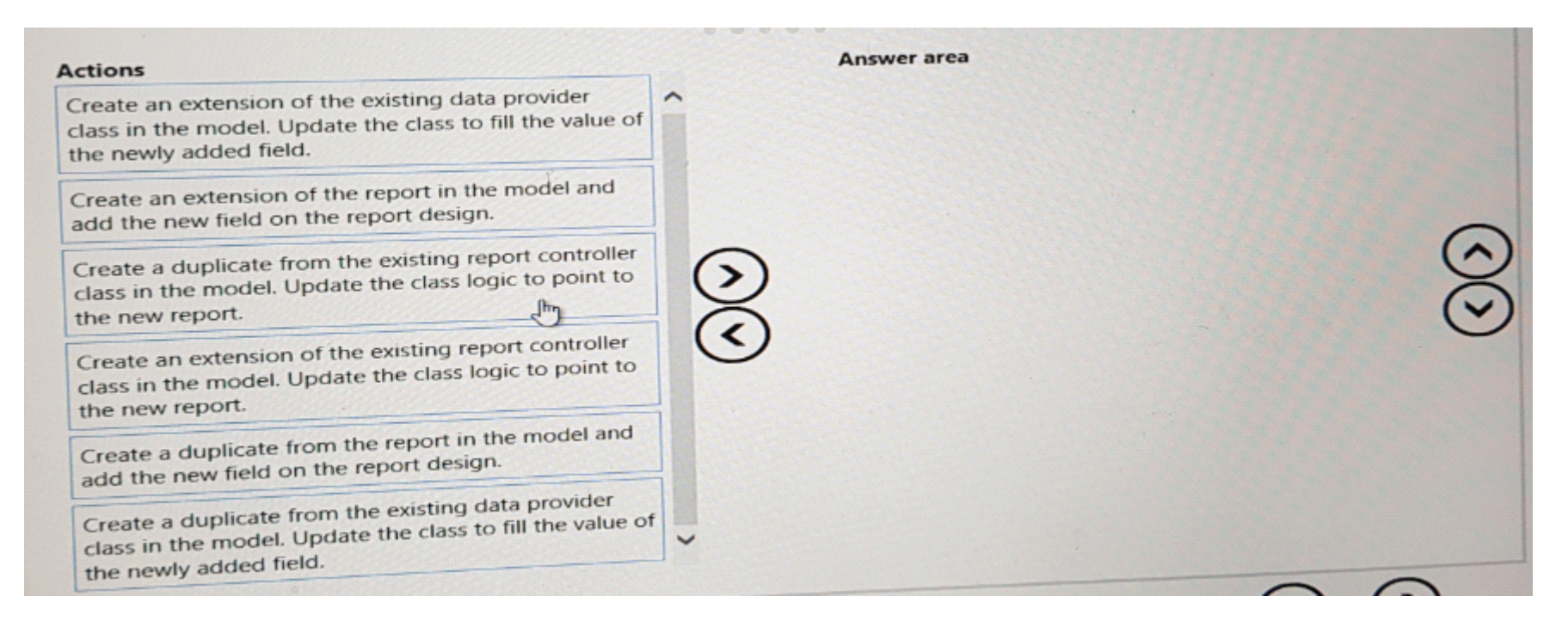

#### **Answer:**

Create andersterate from the existence recort to controller rodes similite model. Undertect the odes solvenic to commit to the mean record t.

### **Question 10**

**Question Type: OrderList**

You are Dynamics 365 Finance developer.

You need to use the Extensible Data Security (XDS) framework to restrict access to the data in the Sales table from based on the customer group and the role of the user.

Which four actions should you perform in sequence? To answer, move the appropriate actions from the list of the actions to the answer area and arrange them in the correct order.

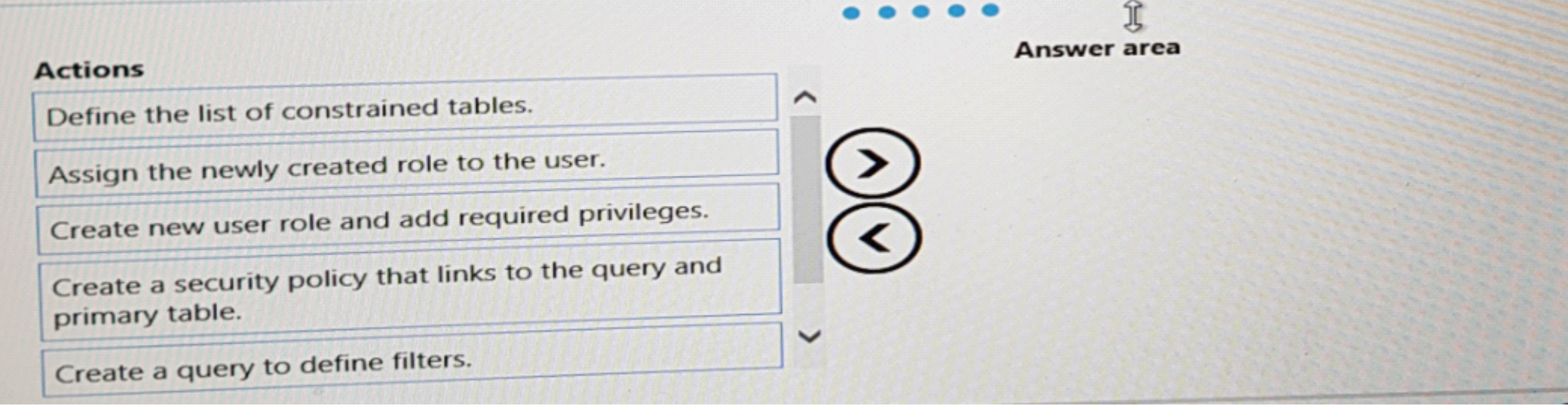

#### **Answer:**

Desinge the linet volly consective chiracted at the user.

### **Question 11**

#### **Question Type: DragDrop**

A company uses Dynamics 365 Finance.

You need to implement role-based security for a set of fields in a table.

How should you arrange the security elements? To answer, drag the appropriate security elements to the correct locations. Each element may be used once, more than once, or not at all. You may need to drag the split bar between panes or scroll to view content.

NOTE: Each correct selection is worth one point.

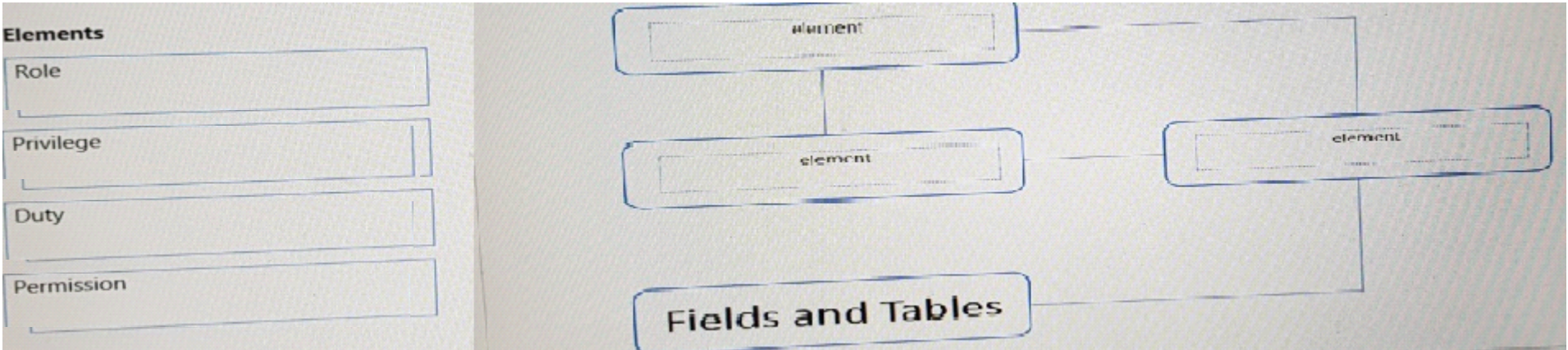

To Get Premium Files for MB-500 Visit

[https://www.p2pexams.com/products/mb-50](https://www.p2pexams.com/products/MB-500)0

For More Free Questions Visit [https://www.p2pexams.com/microsoft/pdf/mb-50](https://www.p2pexams.com/microsoft/pdf/mb-500)0